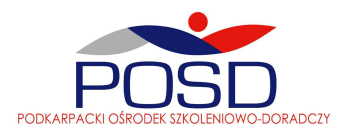

## ZAŁĄCZNIK NR 1

Program szkolenia: " Comarch ERP Optima – zaawansowana praca z programem"

1. Dzień

## Dodatkowe możliwości filtrowania oraz dodawanie kolumn użytkownika na listach w programie Comarch ERP Optima

- Dodatkowe filtrowanie list w programie
- Dodatkowe kolumny użytkownika na listach

#### Comarch ERP Optima Księga Handlowa – Zastosowanie zaawansowanych schematów księgowych

- Schematy księgowe informacje ogólne
	- Nagłówek schematu księgowego
	- Elementy schematu księgowego
	- Szablony dekretacji dla kwot dodatkowych
	- Księgowanie schematem
	- Podglad zapisu księgowego

- Budowa schematu księgowego – definiowanie warunków

2. Dzień

#### Comarch ERP Optima Płace i Kadry – Rozliczanie czasu pracy, dodatków oraz nieobecności.

- Rozliczanie czasu pracy

- Ewidencja czasu pracy
- Konfiguracja kalendarzy
- Praktyczne aspekty rozliczania nadgodzin
- Rozliczanie nieobecności
	- Konfiguracia nieobecności
	- Rozliczanie własnej nieobecności
	- Limity nieobecności
- Typy wypłat konfiguracja i zastosowanie
	- Algorytmy dostępne w module Płace i Kadry
	- Szczegółowe omówienie definicji typu wypłaty
	- Definiowanie typów wypłat w oparciu o rożne algorytmy naliczania wartości
- Wybrane zagadnienia płacowe Korygowanie wypłat (przykłady)

3. Dzień

# Comarch ERP Optima Analizy BI

- Instalacja i konfiguracja
- Podstawowe informacje
	- Uruchamianie aplikacji
	- Raporty wzorcowe i standardowe
	- Raporty kontekstowe
	- Okno ogólnej konfiguracji
- Funkcjonalność Comarch ERP Optima Analizy BI
- Ekran zarządzania raportami
- Uprawnienia
- Raporty
- a) Tworzenie raportów
- b) Edycja raportów
- c) Opcje raportów
- d) Własne konteksty
- e) Raport tabela
- Opis miar i wymiarów
	- a) Raport sprzedaży i zakupów
	- b) Raport płatności
	- c) Raport księgowości
	- d) Raport rejestrów VAT
	- e) Raport kadr i płac
	- f) Raport dokumentów, stanów, zasobów magazynowych
	- g) Raport handlowy
- Subskrypcje